### Generative Design

- **physical**
- computational

### Design Optimization

- physical
- computational

### Parametric Design

- scalar
- repetitive / modular
- algorithmic

### Genetic Design

- search
- optimization
- exploration

University of Michigan, TCAUP **Containers and Containersity of Michigan**, TCAUP **Containersity of Michigan, TCAUP** 

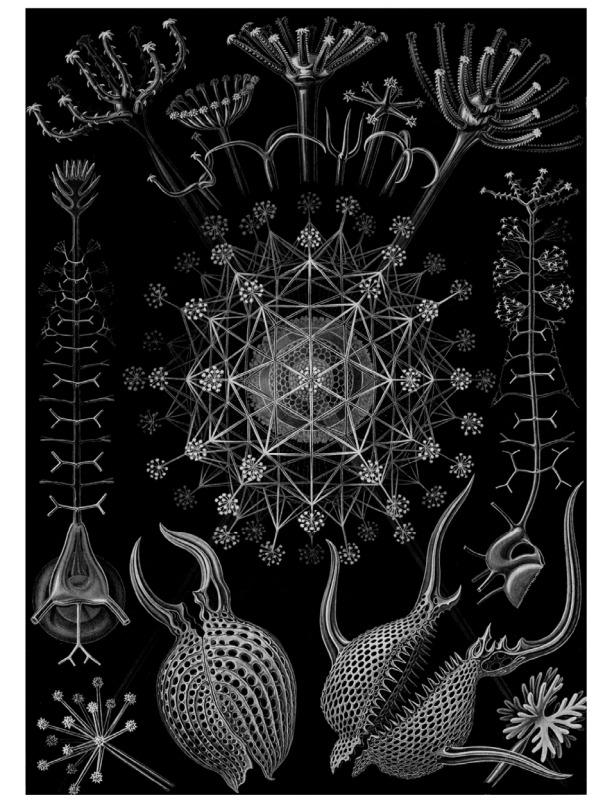

# **Optimization**

What to optimize (levels)

- material
- member
- geometry
- topology

### How to optimize (methods)

- physical
- computational

# **Optimization**

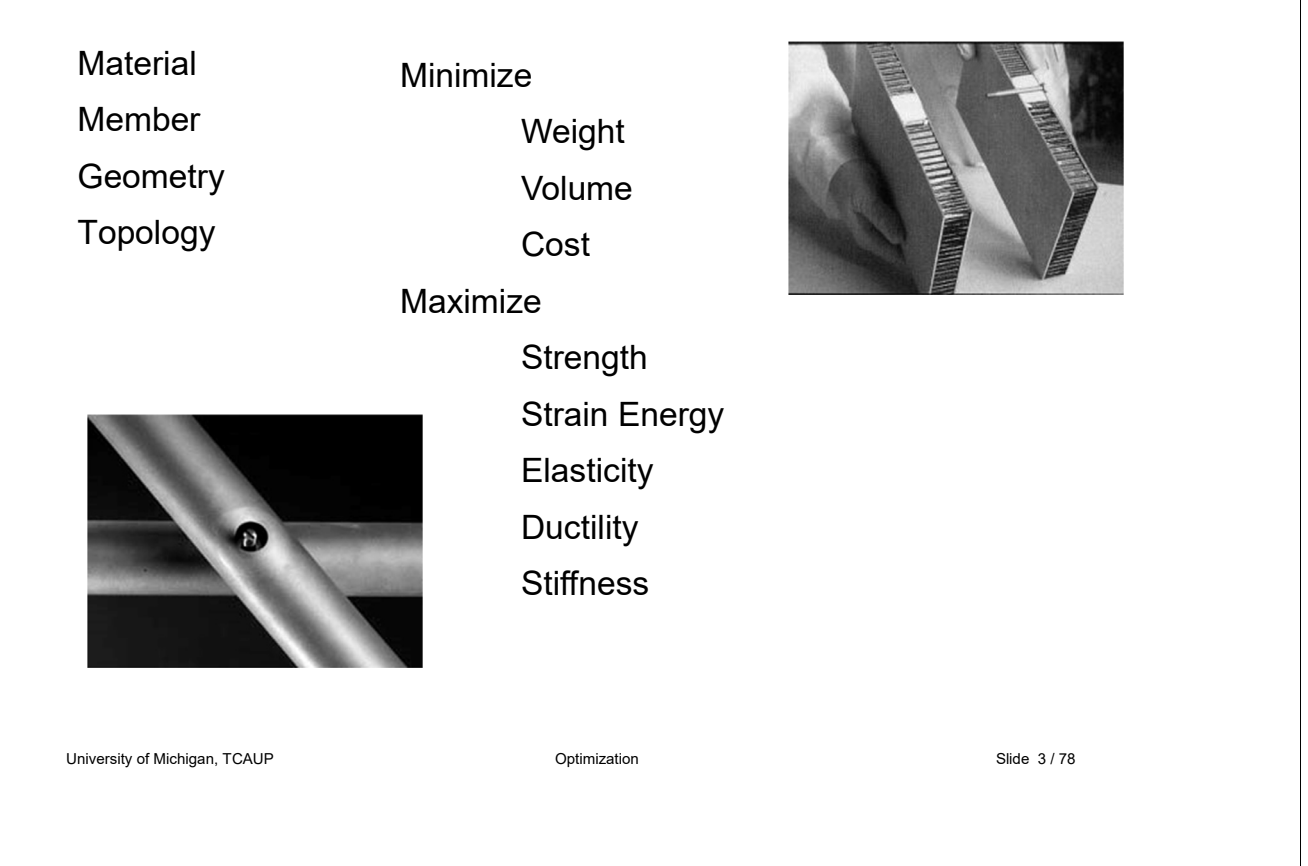

# **Optimization**

**Material** Member

**Geometry** Topology

Strength (Full Utilization) in section in length Stability (no buckling) in section in length **Serviceability** in use maintenance **Connections** stress transfer

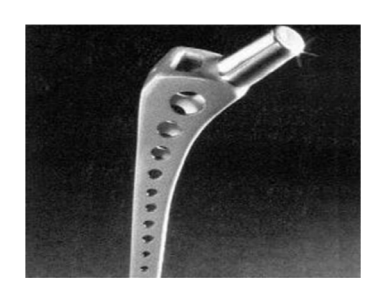

# **Optimization**

**Material** 

Member

**Geometry** 

Topology

Arrangement of Nodes best overall for members includes optimization of :

- material
- members

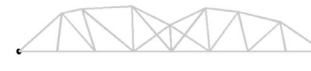

Truss: 1 weight =  $27246$  lb<br>16 joints 31 members

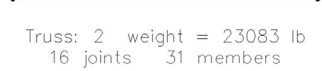

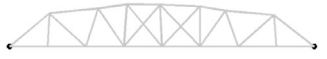

Truss: 3 weight =  $22836$  lb<br>16 joints 31 members

University of Michigan, TCAUP **Contained a Contained Acts** Optimization Contained a Slide 5 / 78

**Optimization Material** Member Arrangement of Members **Geometry** includes optimization of : Topology • material • members • geometryTruss: 1 weight =  $25484$  lb<br>16 joints 35 members Truss: 2 weight =  $25050$  lb<br>16 joints 35 members Truss:  $3$  weight = 24529 lb<br>16 joints  $35$  members

# Geometry vs. Topology

#### definitions

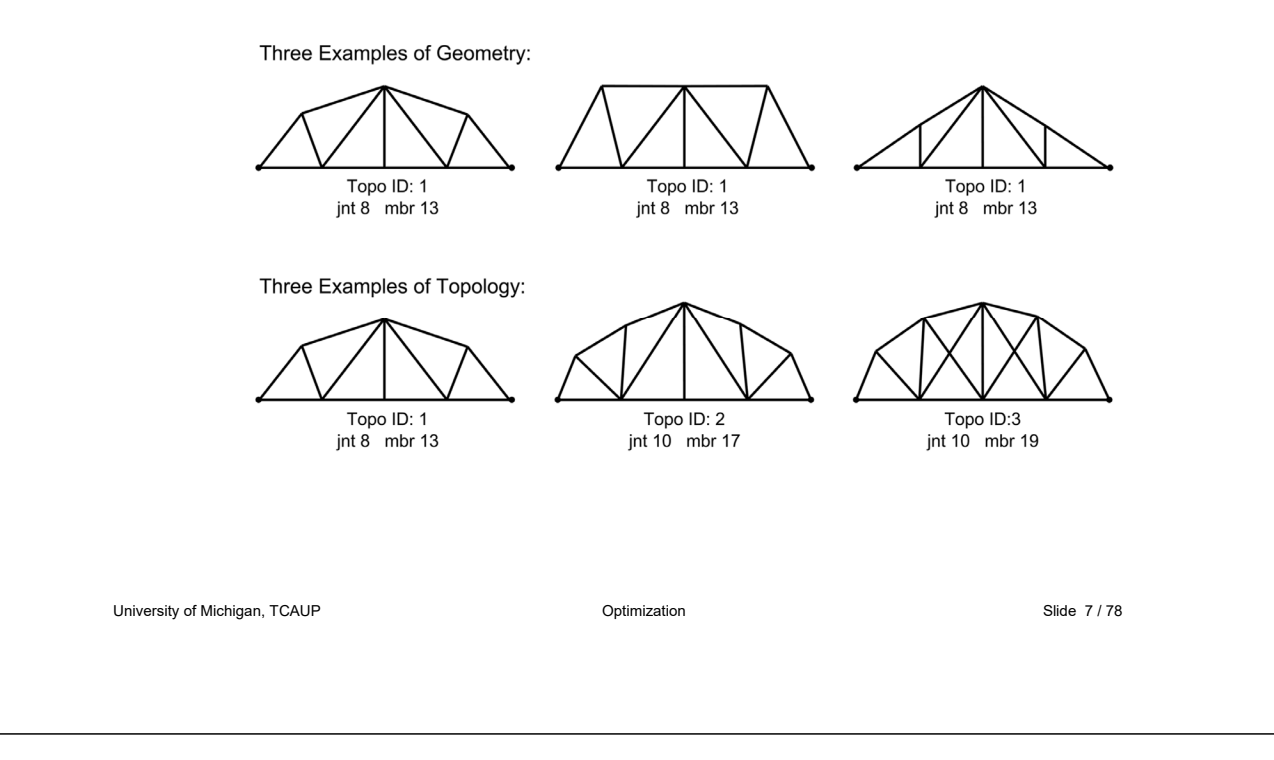

### Methods

#### Physical

- structural models
- form finding models
- analog models

#### Computational

- Linear Programming (Simplex)
- Homogenous sensitivity
- Stochastic/Probabilistic Algorithms
	- GA (Genetic Algorithms)
	- ES (Evolutionary Strategies)
	- SA (Simulated Annealing)
	- Swarming (Particle Swarm Optimization)

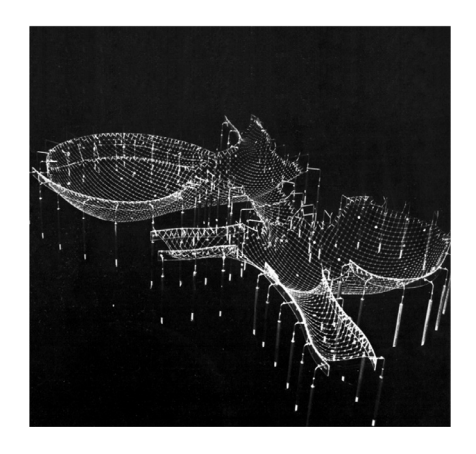

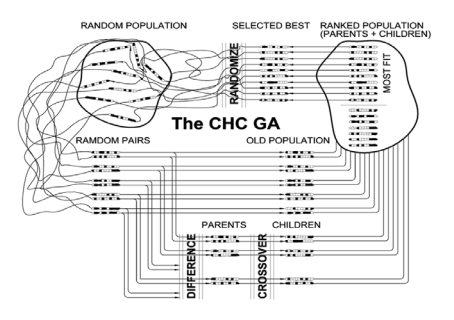

Physical structural models form finding models analog models

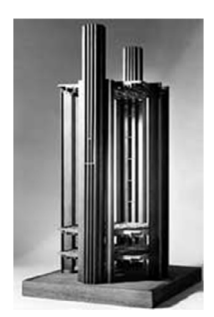

Louis I. Kahn's structural model for the Richards Medical Research Laboratory

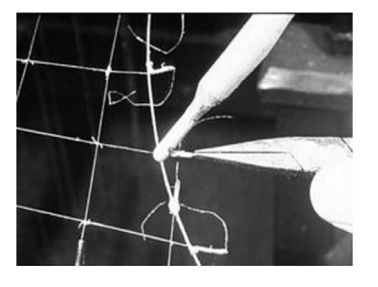

Frei Otto's model of the cable nets of the 1972 Olympics

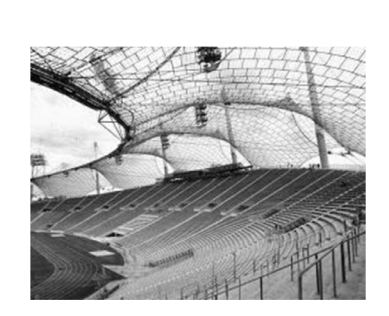

Stadium in Munich from 1972 Olympics

University of Michigan, TCAUP **Containers and Containersity of Michigan**, TCAUP **Containersity of Michigan, TCAUP** 

# Methods

Physical structural models form finding models analog models

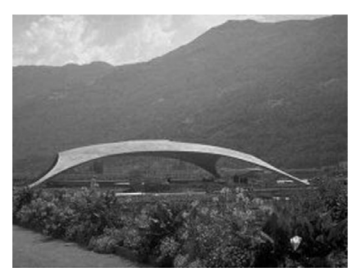

Heinz Isler, Burgdorf

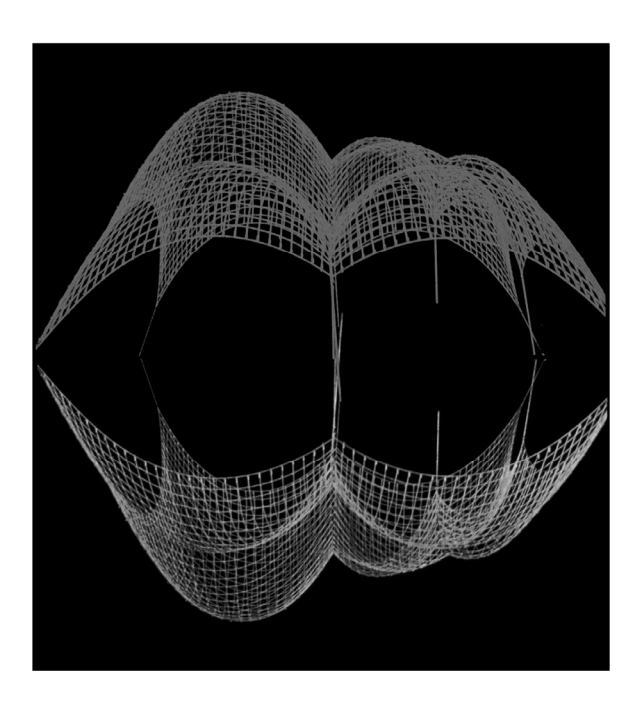

Physical structural models form finding models analog models

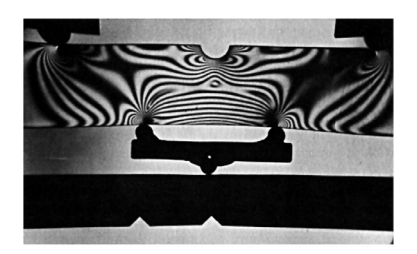

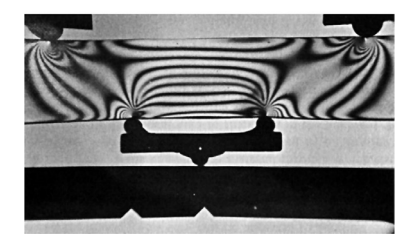

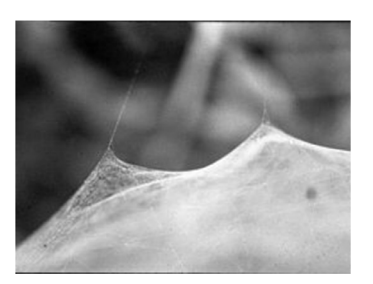

```
University of Michigan, TCAUP Containers of Michigan, TCAUP Optimization Containers of Michigan, Slide 11 / 78
```
### Methods

**Computational** 

Linear Programming (Simplex)

Homogenous – sensitivity

Evolutionary Algorithms

ES (Evolutionary Strategies)

GA (Genetic Algorithms)

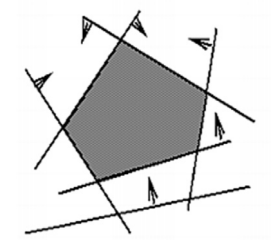

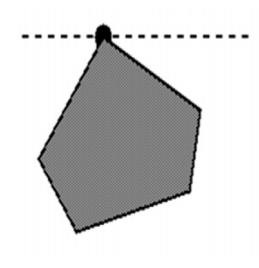

Computational

Linear Programming (Simplex)

Homogenous – sensitivity

Evolutionary Algorithms

ES (Evolutionary Strategies)

GA (Genetic Algorithms)

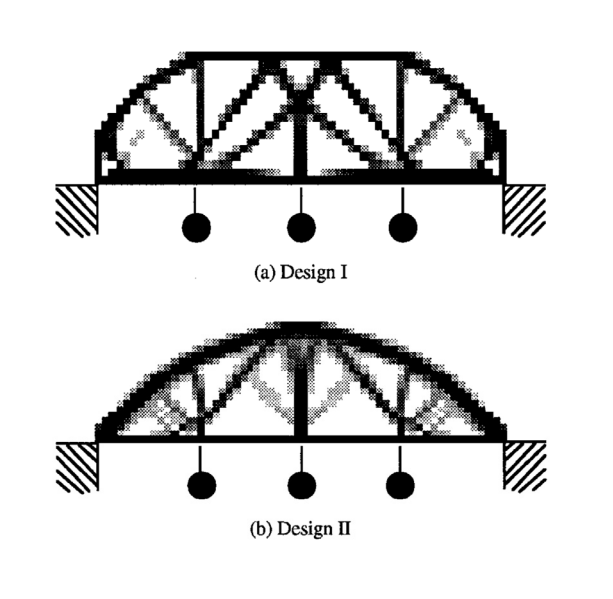

Methods  $\overline{P}$  $ES(1,1)$  $ES(1+1)$  $\begin{picture}(120,140)(-40,140)(-40,140)(-40,140)(-40,140)(-40,140)(-40,140)(-40,140)(-40,140)(-40,140)(-40,140)(-40,140)(-40,140)(-40,140)(-40,140)(-40,140)(-40,140)(-40,140)(-40,140)(-40,140)(-40,140)(-40,140)(-40,140)(-40,140)(-40,140)(-40,140)(-40,140$ Computational Linear Programming (Simplex) Homogenous – sensitivity Evolutionary Algorithms  $\begin{array}{l} \hbox{nonres} \\ \hbox{nonres} \\ \hbox{nonres} \\ \hbox{nonres} \end{array}$ ES( $\mu$ +1) ES( $\mu + \lambda$ ) ES (Evolutionary Strategies) Rechenberg & Schwefel GA (Genetic Algorithms) John Holland (1 , 1) random walk ES( $\mu$ , $\lambda$ )  $(1+1)$  one parent  $\rightarrow$  one child - select from all  $(\mu+1)$  multi-parent  $\rightarrow$  one child - select from all  $(\mu+\lambda)$  multi-parent  $\rightarrow$  multi-child - select from all  $(\mu, \lambda)$  multi-parent  $\rightarrow$  multi-child - select from children (Bäck, 1996)

University of Michigan, TCAUP **Optimization** Optimization **CONSISTENT OPEN CONSISTENT OPTIMIZATION** Optimization

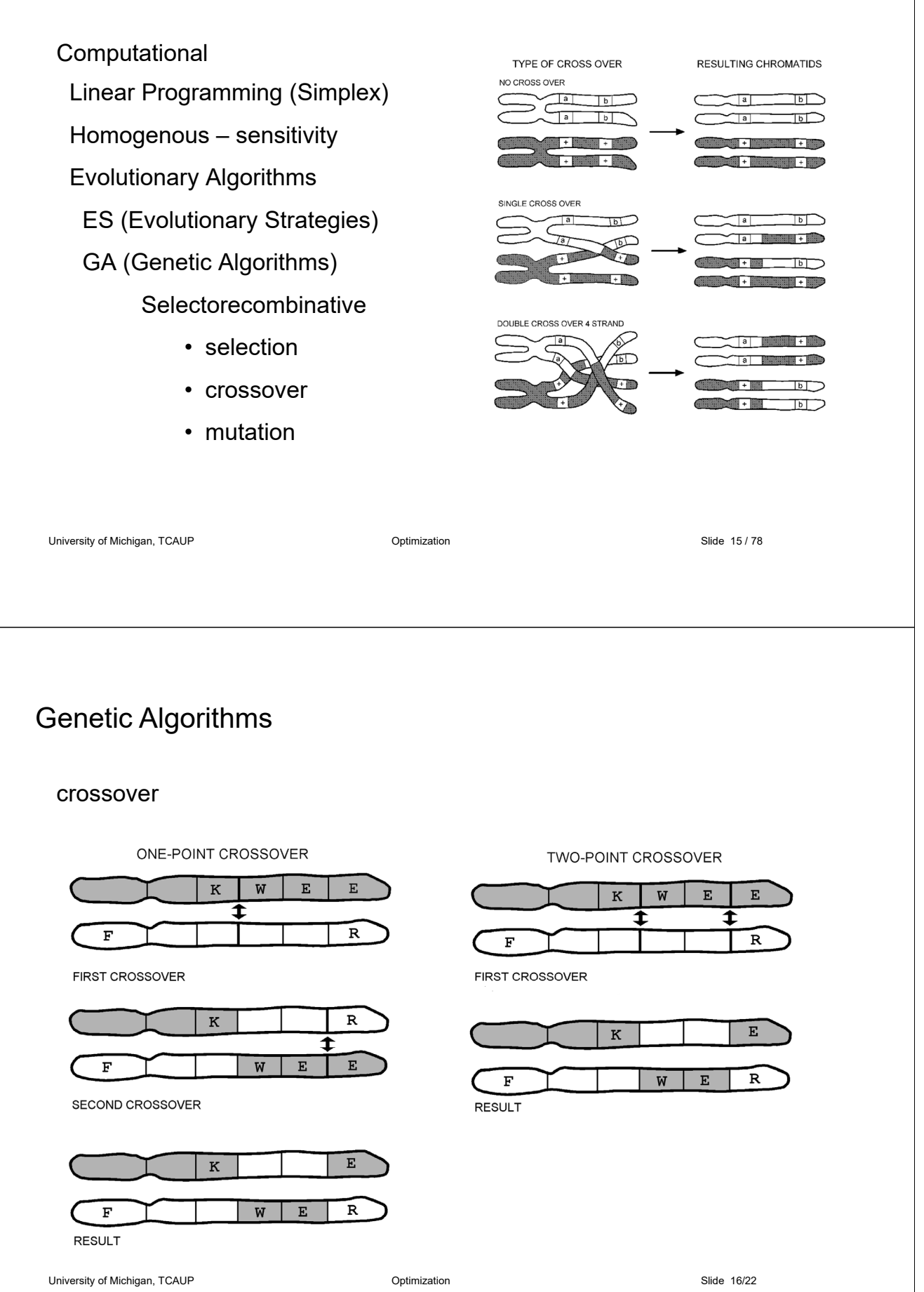

### Genetic Algorithms

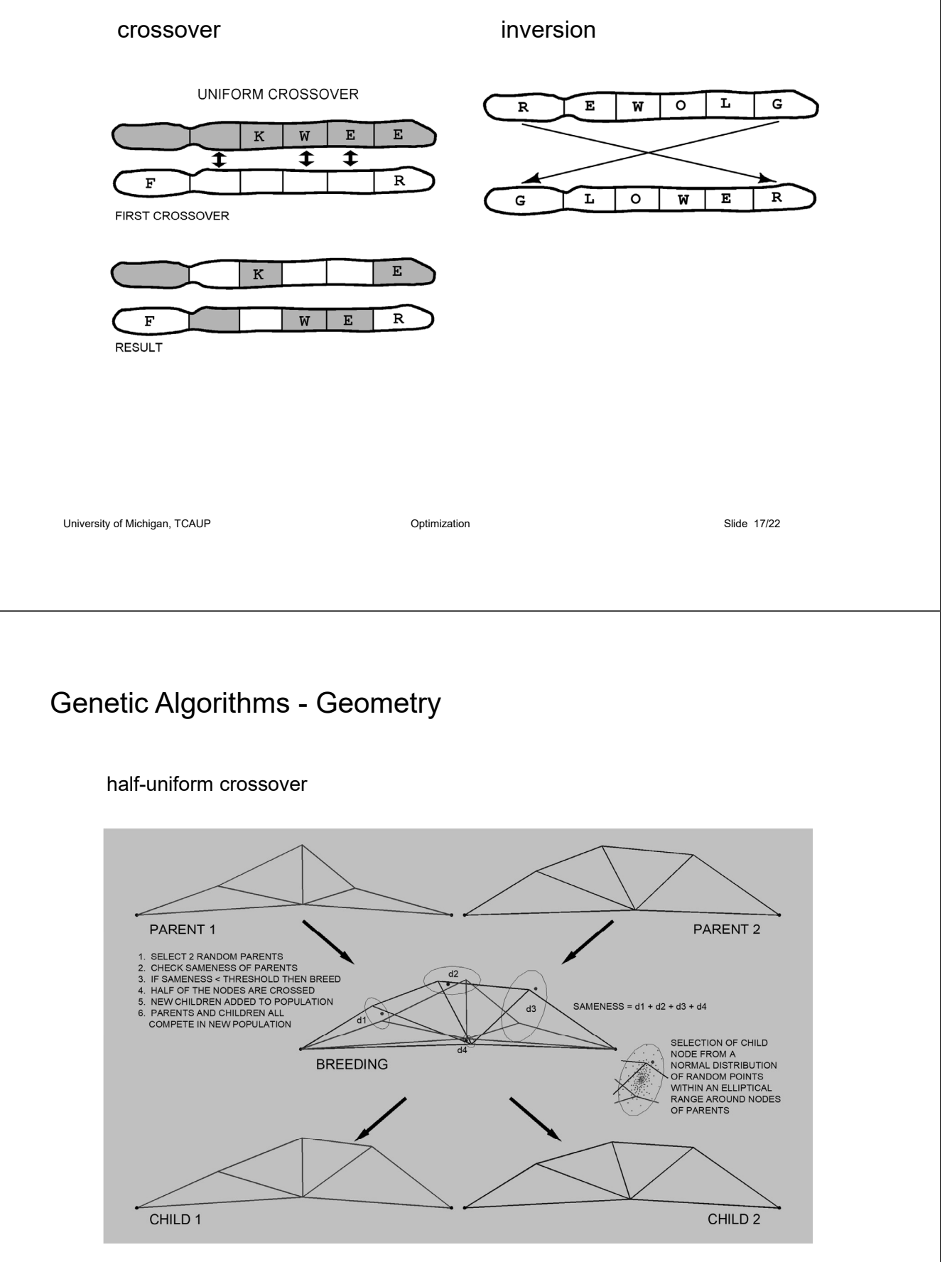

# **Genetically Enhanced Parametric Design for Performance Optimization and Design Exploration**

### **The ParaGen Method**

Form Exploration in Early Design Phases

Based on Parametric Geometry, GA search with a SQL database

Peter von Buelow, Dr. –Ing. Professor in Architecture University of Michigan

Peter von Buelow 19/78 (Peter von Buelow 19/78 (Peter von Buelow 19/78 (Peter von Buelow 19/78 (Peter von Buelow 19/78 (Peter von Buelow 19/78 (Peter von Buelow 19/78 (Peter von Buelow 19/78 (Peter von Buelow 19/78 (Peter

# Aspects of Early Design

#### **Purposeful**

*directed* – not merely random

#### **Goal Oriented**

*search* to find good solution

#### **Creative**

seeks *new* solutions

#### **Ill Structured Problems**

problem space not fully defined cannot solve directly – cyclic

*exploration* is needed

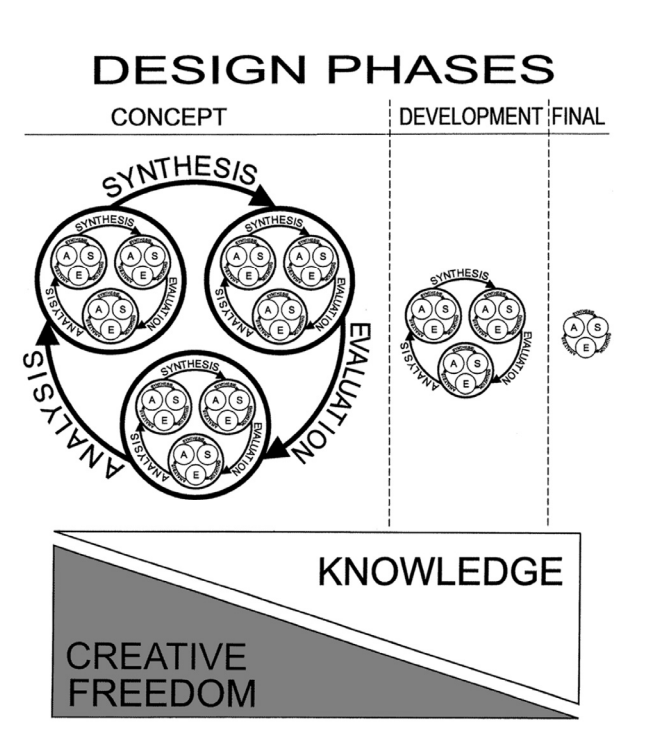

# Exploration with Evolutionary Computation

deterministic optimization focuses on one 'best' solution

It is better suited for later design phases

exploration tries to expose a range of 'pretty good' solutions

it aids ideation and creativity in early design phases

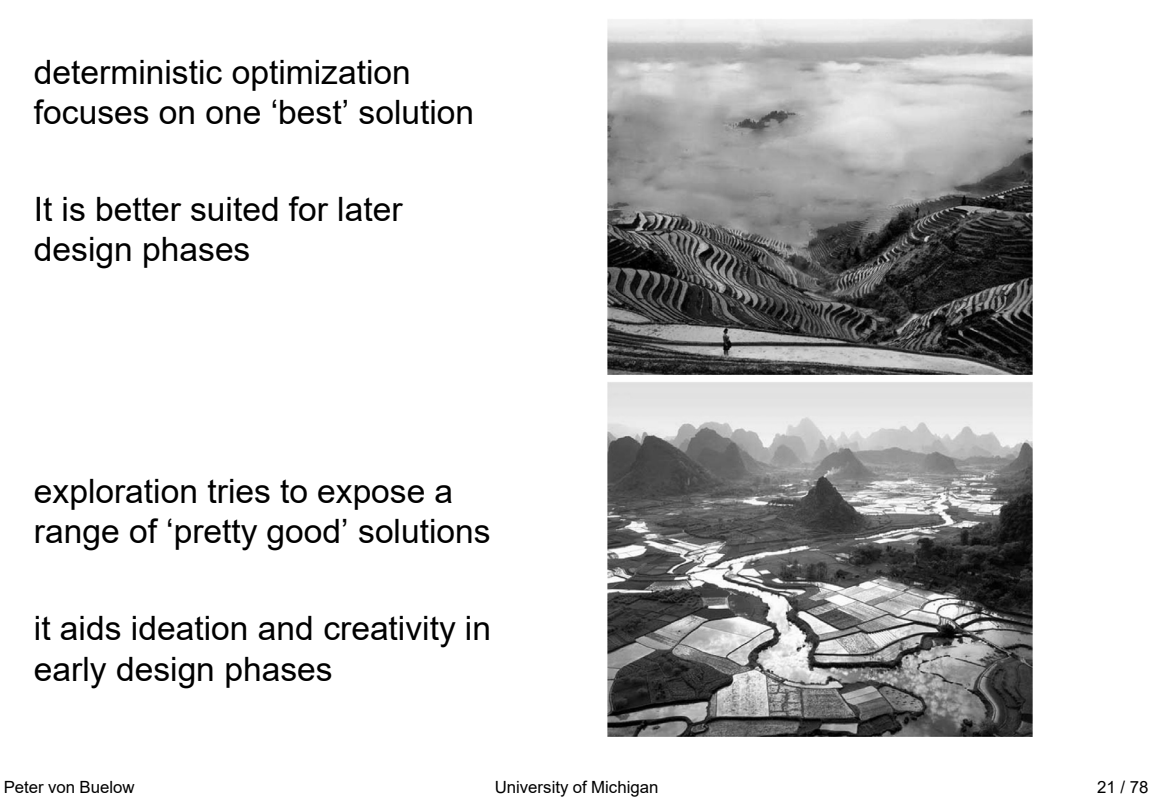

### Why GA's fit well to early design

Early Design

**Explorative Recursive Serendipitous** Knowledge of design is low

### GA Design

Populations of solutions Operates in cycles Random mutations No knowledge of fitness function

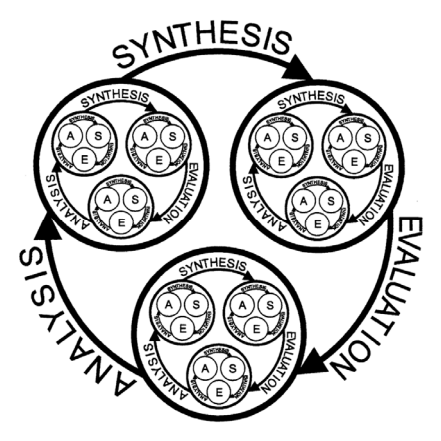

# **The ParaGen Exploration Method**

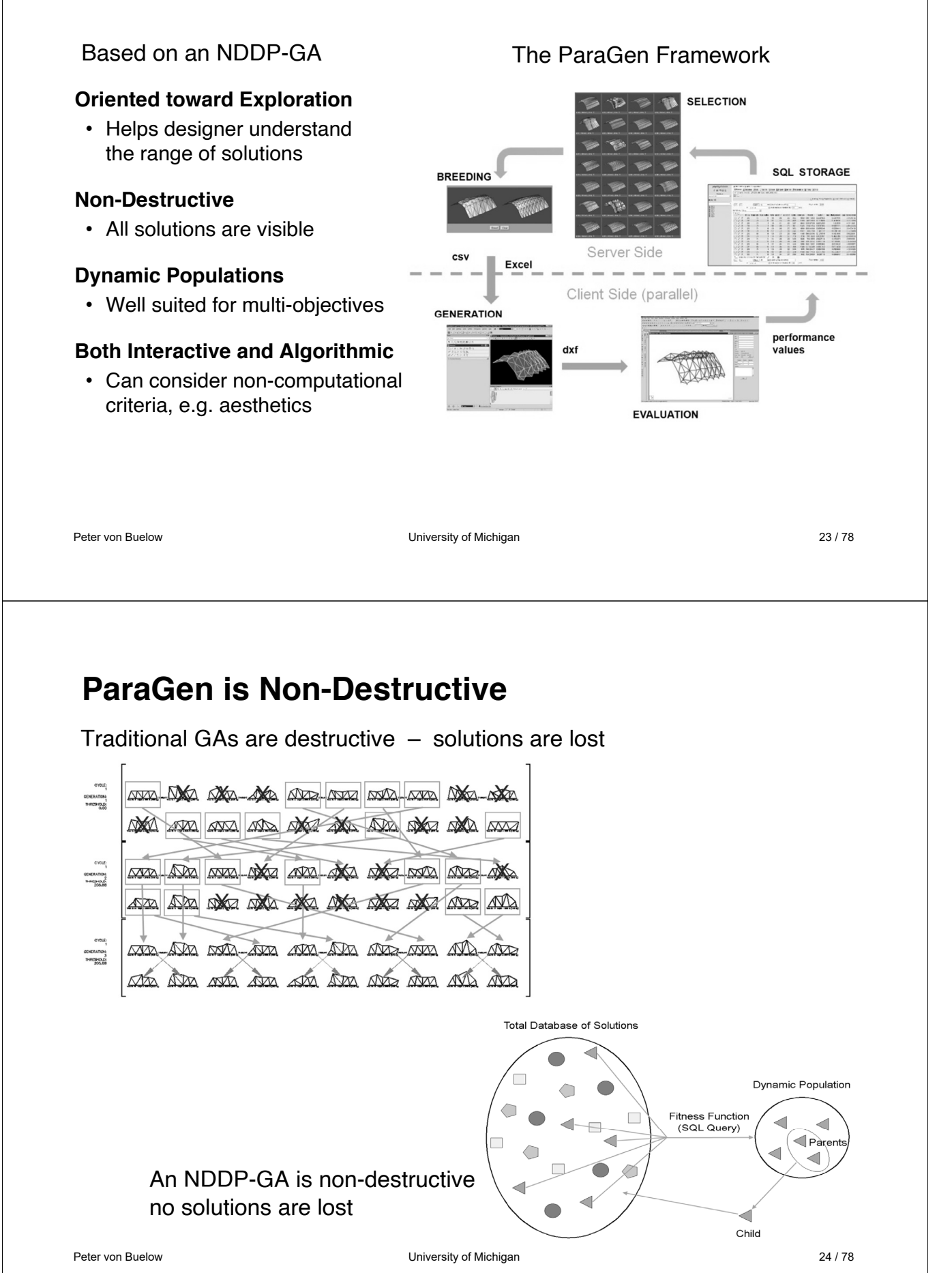

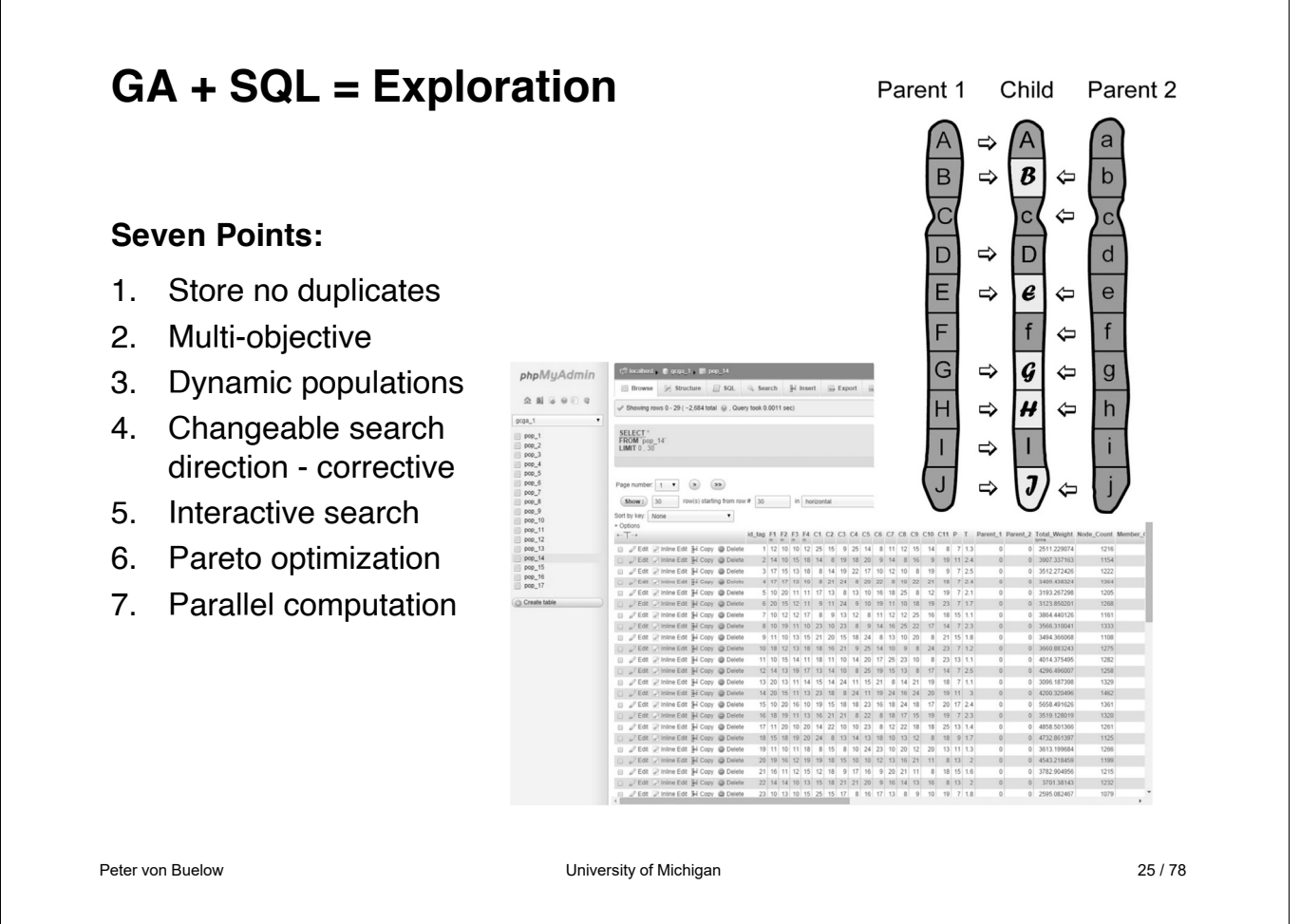

### **1. Store All Solutions without Duplicates**

#### **Relational Database Size**

• terabyte range (e.g. 256 TB in MySQL, but limited by system)

#### **SQL unique index**

- set at child generation
- checked at data entry

#### **Faster analysis**

• no duplicate solutions to analyze

#### **More effective post analysis**

- no duplicate solutions to view
- more descriptive graphing

#### **Less storage space needed**

• only unique solutions are retained

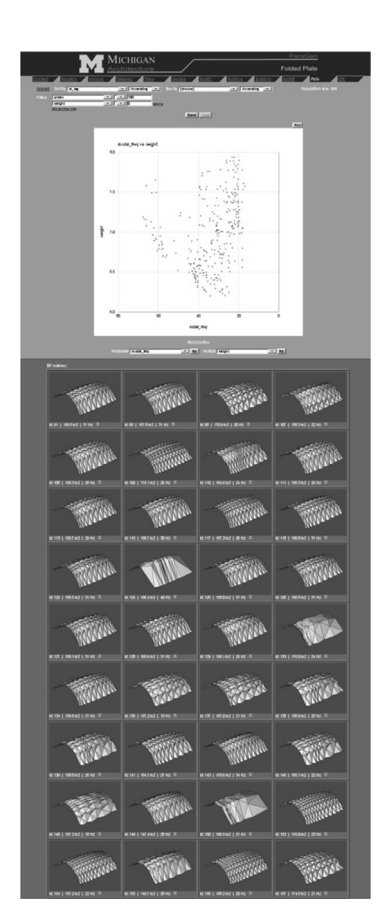

# **2. Use Multi-Objective Fitness Functions**

#### **Fitness defined by SQL query**

- simple sorts single variable e.g. 20 best
- defined range single variable e.g. between max. and min.
- Multi-objective query e.g. Pareto set optimization

e.g.

*weight* less than x AND *height* more than y AND *heat gain* less than z

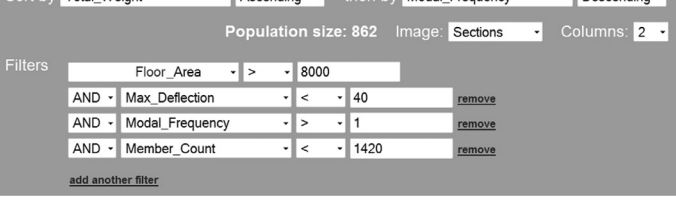

I Ascending I then by Modal Frequency

#### **Separate fitness for each parent**

• each parent can be obtained using a different query set

Peter von Buelow University of Michigan 27 / 78

Sort by Total Weight

 $\overline{\phantom{a}}$  Descending  $\overline{\phantom{a}}$ 

# **3. Create Dynamic Parent Populations**

#### **Independent breeding population**

- Not dependent on previous population
- Non-generational or static population
- Evolution through addition (no loss)

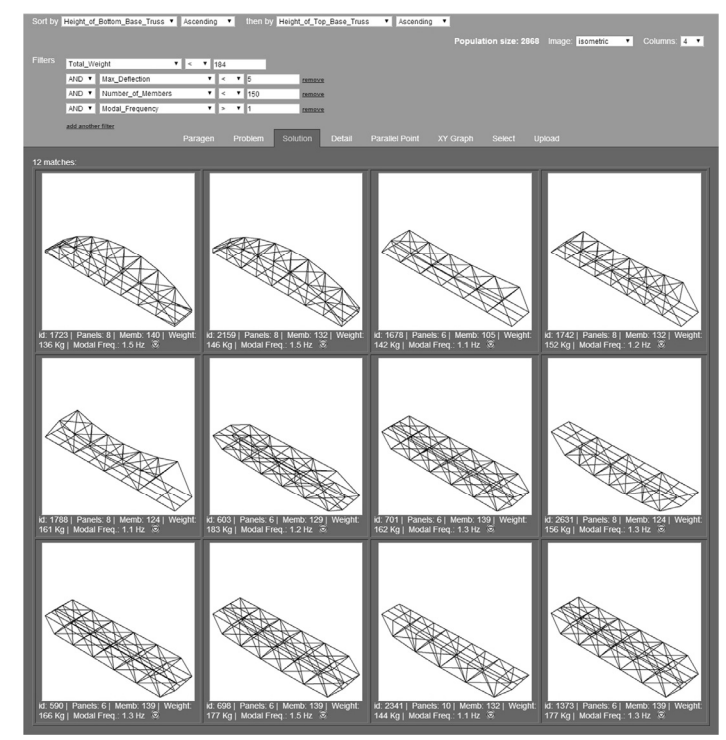

# **4. Change Search Direction**

#### **Search different parts of solution space**

- see range of solutions
- bracket uncertainty
- conflicting design desires

#### **Change fitness without restarting**

• changing the fitness criteria merely shifts the view

#### **Aids in post analysis**

• allows for the comparison of conflicting solutions

#### **Allows correction of objectives**

• objectives can be easily refined as more data is made available

Peter von Buelow University of Michigan 29 / 78

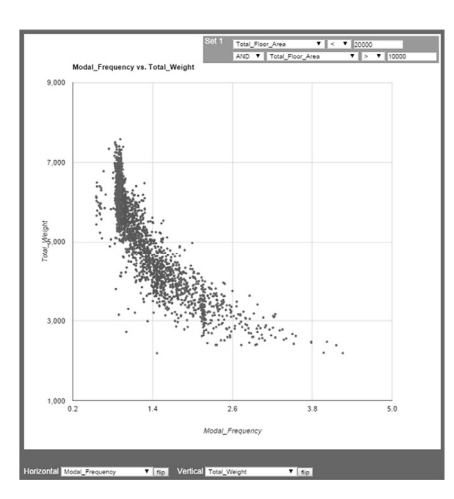

### **Search different parts of solution space**

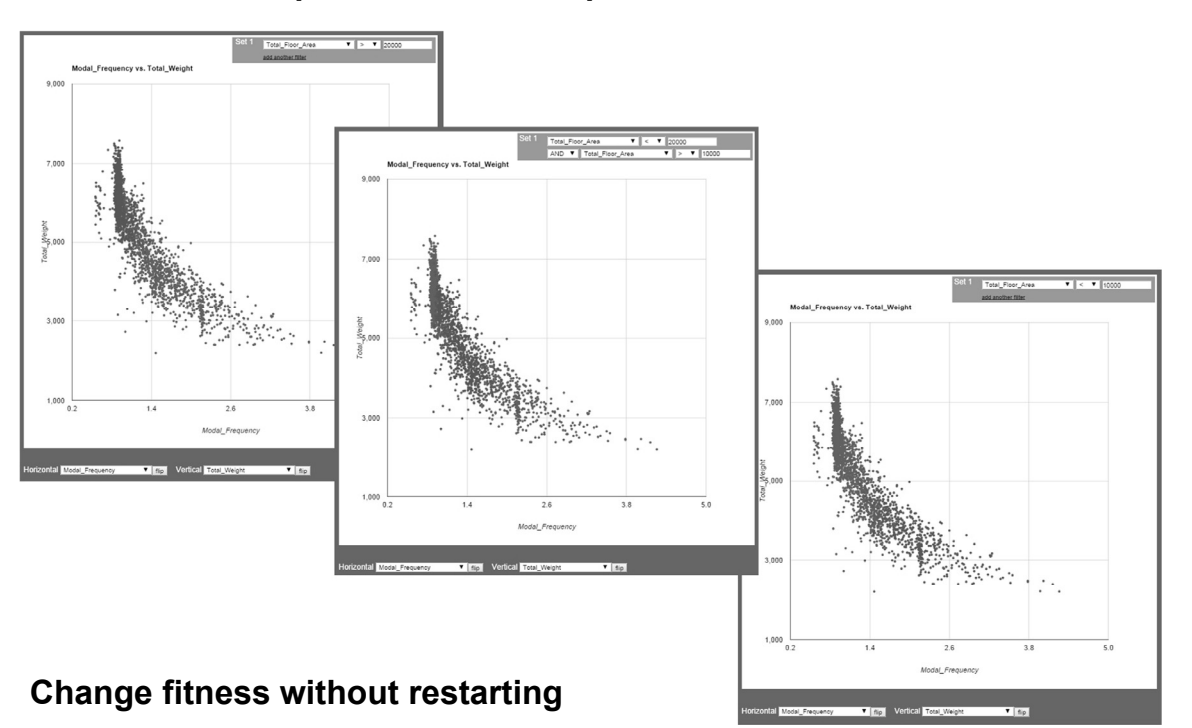

# **5. Interactive Exploration of Solutions**

#### **No delay for analysis**

• near immediate response to queries

#### **Variety of graphic depiction**

- multiple image views (different information)
- control visual array display

#### **Aids in post analysis**

• allows for the comparison of conflicting solutions

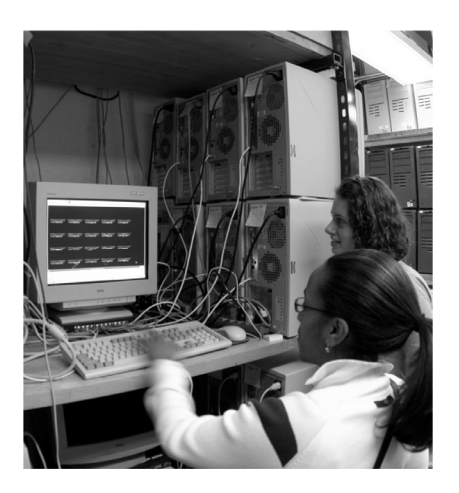

Peter von Buelow University of Michigan 31 / 78

# **Control visual array display**

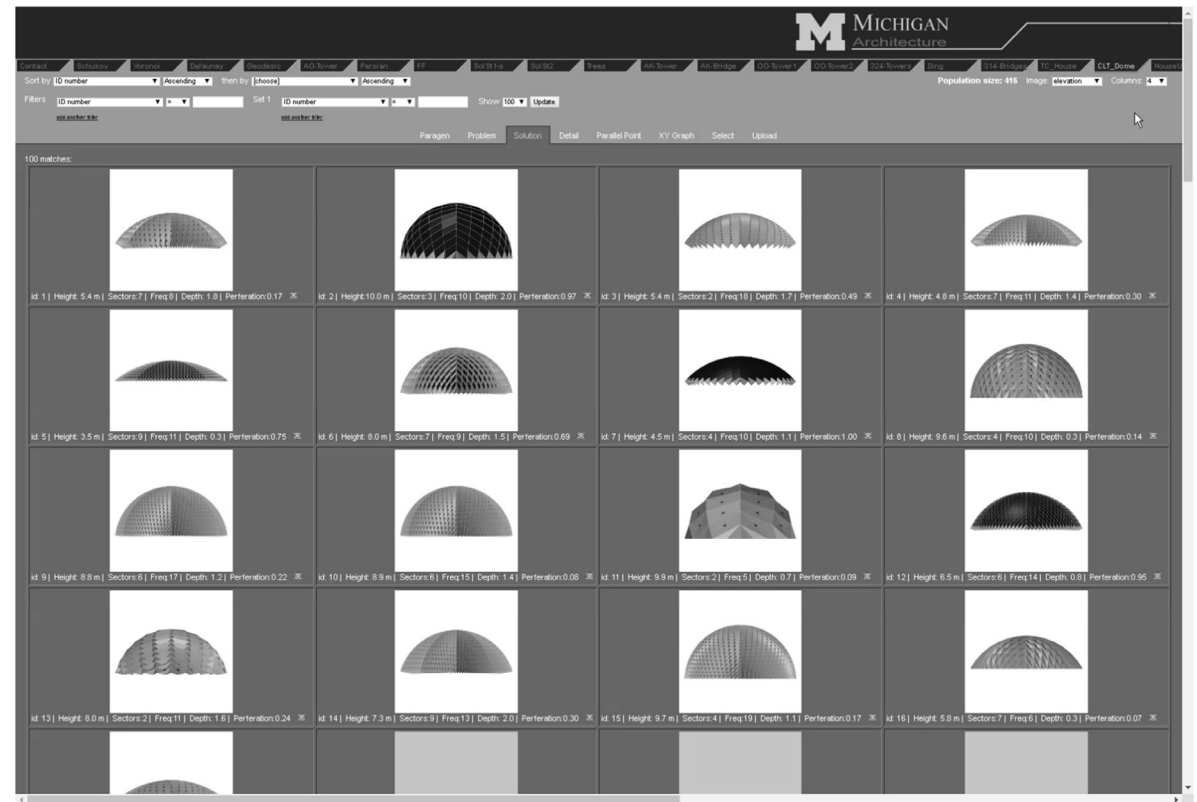

Peter von Buelow University of Michigan 32 / 78

# **6. Versatile Graphing Data Analysis**

#### **x-y scatter graphs**

- filters to set range of points
- plot any two variables or values
- control axis direction
- Show third parameter with color

![](_page_16_Figure_6.jpeg)

#### **parallel coordinate graphs**

- filters to set range of points
- highlight any set (box select)

![](_page_16_Figure_10.jpeg)

Peter von Buelow University of Michigan 33 / 78

# **x-y scatter graphs**

![](_page_16_Figure_15.jpeg)

![](_page_17_Figure_0.jpeg)

# **Pareto optimization**

![](_page_18_Figure_1.jpeg)

Peter von Buelow University of Michigan 37 / 78

# **Pareto optimization**

Selection can contain any number of objectives

#### e.g.

weight and deflection and stress

weight vs. deflection vs. von Mises stress

![](_page_18_Figure_10.jpeg)

# **7. Utilize Parallel Hardware**

Dedicated cluster (cloud)

or

ad hoc cluster

• Simple web browser connection

![](_page_19_Picture_5.jpeg)

![](_page_19_Figure_6.jpeg)

Peter von Buelow University of Michigan 39 / 78

![](_page_19_Picture_8.jpeg)

# How it works

![](_page_20_Picture_1.jpeg)

1. Selection

![](_page_20_Figure_3.jpeg)

# 2. Breeding

33 localhost > @ gcga\_1 > @ pop\_9 88899 |||Browse <u><br/>rStructure (1550)</u> / Search || insert ||||Soport ||||Import % Operations |||||Empty | % Drop </br/>/ / </br/> One 0.004 sec) || • Create population from data Database<br>Database<br>goga\_1 (11)  $\begin{array}{l} \mbox{error} \, : \, \\ \mbox{Proof} \, \, : \, \mu_{\mathcal{V}, \omega} \, : \, \\ \mbox{error} \, \, : \, \, \ldots \, : \, \\ \end{array}$ F Profiling [Edit] [Explain SQL] [Create  $sga_1(11)$ • Crossover of data variables  $\frac{|{\rm Show}: \sqrt{|{\rm Now}: |{\rm now}|}}{\|{\rm Now}: \sqrt{2}} \text{ is not equal to a positive number.} \vspace{3mm} \vspace{3mm} \$ • Half Uniform Crossover • Output to Excel  $4 \quad 1.3 \quad 48 \quad 1.8 \quad 3 \quad 2.1 \quad 1.5 \quad 0.8 \quad 3 \quad 3 \quad 0.3 \quad 0.3 \quad 0.3 \quad 0.3 \quad 2.7 \quad 2.1 \quad 1.5 \quad 3 \quad 1.2 \quad 2.1$ <br> $5 \quad 2.1 \quad 4.2 \quad 0.3 \quad 0.3 \quad 3 \quad 0.3 \quad 2.1 \quad 2.1 \quad 0.9 \quad 2.4 \quad 0.9 \quad 2.1 \quad 0.3 \quad 0.6 \quad 3 \quad 0.3 \quad 1.5 \quad 3 \quad 0.9 \quad$  $3$  0.9 2.4 0 0.4 0.6 0.6 Parent 1 Child Parent 2  $60 \quad 0.3 \quad 1.8 \quad 2.7 \quad 0.9 \quad 2.4 \quad 0.9 \quad 0.6 \quad 1.5 \quad 1.2 \quad 2.4 \quad 0.9 \quad 0.9$ 8 1.8 48 0.9 1.5 2.1 3 2.4 0.6 1.2 2.1 2.4 0.6 2.1 2.1 3 2.1 0.9 0.9 0.2 0.2 0.2 0.4 0.6 0.2 0.2  $\overline{a}$ ⇨  ${\bf 27} \quad {\bf 0.3} \quad {\bf 0.9} \quad {\bf 0.3} \quad {\bf 0.3} \quad {\bf 0.3} \quad {\bf 2.4} \quad {\bf 0.3} \quad {\bf 2.4} \quad {\bf 2.7} \quad {\bf 0.3} \quad {\bf 1.5} \quad {\bf 0.6} \quad {\bf 2.7} \quad {\bf 2.1} \quad {\bf 2.1} \quad {\bf 0.4} \qquad {\bf 0} \quad {\bf 0.6} \quad {\bf 0.6} \quad {\bf 0.7} \quad {\bf 0.8} \quad {\bf 0.8} \quad {\bf 0.9} \quad {\bf 0.1$  $2.4$ 42 03 12 09 24 27 27 24 03 03 18 15 15 03 3 03 27 02 08 0 02 02 04 04  $\overline{B}$  $\boldsymbol{B}$  $\overline{b}$  $\Rightarrow$ ⇦  $\overline{C}$  $\overline{c}$ ⇦  $\mathbf{C}^{\dagger}$ **60** 3 21 1.5 0.3 2.7 0.3 1.5 0.3 0.3 3 2.4 2.7 1.2 2.7 0.3 1.8 0.4 0 0.4 0.2 0.6 0.6 16 19 54 05 27 12 27 21 05 03 12 03 05 27 03 15 12 06 27 05 05 0 05 0 04 04 0 05<br>17 0 48 09 12 24 27 24 24 03 09 03 21 09 03 03 03 15 03 0 05 04 0 05 02 0 02 05 D D  $\mathsf{d}$  $\Rightarrow$ 18 0 48 03 21 24 08 18 09 27 3 24 03 3 21 21 09 09 03 04 02 0 02 04 02 06 04 02<br>19 15 48 21 03 24 27 03 21 3 24 18 18 03 27 21 3 08 21 0 02 0 04 02 0 04 04 05  $\begin{array}{c} r \nearrow x \\ r \nearrow x \end{array}$ E  $\overline{e}$  $\Rightarrow$  $\pmb{e}$  $\Leftrightarrow$  $20\quad 0.7\quad 40\quad 1.5\quad 1.2\quad 2.1\quad 1.5\quad 2.1\quad 1.5\quad 0.6\quad 2.7\quad 0.3\quad 2.1\quad 2.7\quad 0.9\quad 0.9\quad 1.5\quad 1.5\quad 2.7\quad 0.4\quad 0\quad 0.4\quad 0\quad 0\quad 0.6\quad 0\quad 0\quad 0\quad 0$ F  $\mathsf{f}$  $\mathsf{f}$ ⇦ SQL database  $\overline{G}$  $\boldsymbol{G}$  $\Rightarrow$ ⇦  $\mathbf{g}$  $\overline{H}$  $\boldsymbol{\mu}$ ⇦  $\Rightarrow$  $h$  $\Rightarrow$  $\boldsymbol{\jmath}$  $\Rightarrow$ **HUX** Peter von Buelow University of Michigan 43 / 78

![](_page_21_Figure_2.jpeg)

# 4. Evaluate Form

- Read into STAAD.Pro
- Add material, support and load conditions
- Find force and deflection
- Size members
- Determine weight
- Output data to Excel

![](_page_22_Figure_7.jpeg)

Peter von Buelow University of Michigan 45/ 78

![](_page_22_Picture_11.jpeg)

# 5. Upload Files and Data to Web Server

All variables and performance values are stored in a SQL database

Useful files are retained for later inspection: e.g. DXF, JPG, VRLM, and input files for FEA and Ecotect

![](_page_23_Figure_3.jpeg)

# 5. Store and Rank Data

Multi level sort options + multi level filters, together with image browsing of solutions provides robust exploration potential.

![](_page_23_Figure_6.jpeg)

![](_page_24_Picture_0.jpeg)

id: 270 29.7 tonne<br>10108 members

lightest weight least members Dead + Wind Load

id: 19<br>104 n

 $63.8$  tonne

Peter von Buelow University of Michigan 50 / 78

id: 11 48.11 tonne<br>1073 members  $\approx$ 

id: 41 59.22 tonne<br>1369 members ®

# **Examples - Shukhov Tower**

![](_page_25_Figure_1.jpeg)

### Examples (with Michela Turrin & Maria Van Embden Andres)

![](_page_26_Figure_1.jpeg)

### Examples (with Andre Chaszar) Soccer Stadium - performance

- Geometry: curvature, oculus, mesh density, number of elements
- Structural: weight, deflection, modal frequency
- Daylighting: light intensity and distribution on field

![](_page_27_Picture_4.jpeg)

#### Examples (with Andre Chaszar) Soccer Stadium - modal frequencies

![](_page_28_Figure_1.jpeg)

### Examples Foam Dan Falox Fabric M. Writh tM. Wurigsth & M. Jensen

Designer selected populations based on visual criteria. Designer selected populations based on visual criteria.

Generated with a Python. script in Rhino Generated with a Python script in Rhino

Full solution set of 2200 Full solution set of 2200

![](_page_28_Figure_6.jpeg)

### Examples Foam Dam Bu Fabric M. Writh M. Wuright & M. Jensen

![](_page_29_Picture_1.jpeg)

![](_page_30_Picture_0.jpeg)

### Examples – Geodesic Domes (with Ted Hall)

![](_page_31_Picture_1.jpeg)

### Examples – NetZeroEnergy (with Studio [Ci] + Constance Bodurow)

![](_page_32_Picture_1.jpeg)

### Examples – LIMB (with Steven Mankouche & Kasey Vliet)

#### **Tree Crotch Joints**

Used in 18th century ship building

Replaces mortise and tendon joint with a single element

Grain of wood follows the force path

Can be milled to fit dimensions of a given structure

![](_page_32_Picture_8.jpeg)

#### **Tree Crotch Joints**

Final joints milled from the raw tree crotch

![](_page_33_Picture_3.jpeg)

![](_page_33_Picture_4.jpeg)

![](_page_33_Picture_5.jpeg)

Peter von Buelow University of Michigan 67 / 78

#### Examples – LIMB (with Steven Mankouche & Kasey Vliet)

Based on hexagonal mesh

Joints connect 3 struts

Designed as a catenary vault

Form adjusted to fit given joints

Parametric exploration of topology and geometry options using Rhino/Grasshopper with Kangaroo and Karamba

![](_page_33_Picture_15.jpeg)

#### **Design Parameters**

- Minimize out of plane curvature
- Naturally occurring bifurcation angles (30-90°)
- Axially aligned joints and connectors
- Minimize number of joints
- Smooth shell surface
- Entrance and center height
- Weight
- Member forces
- Deformation

![](_page_34_Picture_11.jpeg)

Peter von Buelow University of Michigan 69 / 78

Examples – LIMB (with Steven Mankouche & Kasey Vliet)

#### **Form Generation**

- Using ParaGen exploration method with Grasshopper
- Each solution analyzed in Grasshopper
- Solutions saved with images in MySQL
- Initial generation ca. 500
- Breeding for: entrance  $> 2$  m (6.5 ft) peak < 3 m (10 ft) minimum joints

![](_page_35_Figure_1.jpeg)

![](_page_36_Picture_0.jpeg)

![](_page_36_Picture_1.jpeg)

#### **Load Testing**

- Load test to failure
- Hung sand buckets from nodes
- Deflection measurements on cards
- Maximum load: 311 N/node  $= 0.67kN/m2$
- $(70$  lbs/node = 14 psf)
- Wood cracked at node

![](_page_37_Picture_8.jpeg)

Peter von Buelow University of Michigan 75 / 78

Examples – LIMB (with Steven Mankouche & Kasey Vliet)

![](_page_37_Picture_13.jpeg)

#### **Load Testing**

- Load test to failure
- Hung sand buckets from nodes
- Deflection measurements on cards
- Maximum load: 311 N/node  $= 0.67kN/m2$ (70 lbs/node = 14 psf)
- Wood cracked at node

![](_page_38_Picture_7.jpeg)

Peter von Buelow **Peter von Buelow** The University of Michigan **Peter von Buelow 77 / 78** 

### **Genetically Enhanced Parametric Design for Performance Optimization and Design Exploration**

#### Additional Information:

pvbuelow@umich.edu www.umich.edu/~pvbuelow

Peter von Buelow, Dr. –Ing. Professor in Architecture Taubman College University of Michigan

![](_page_38_Picture_15.jpeg)